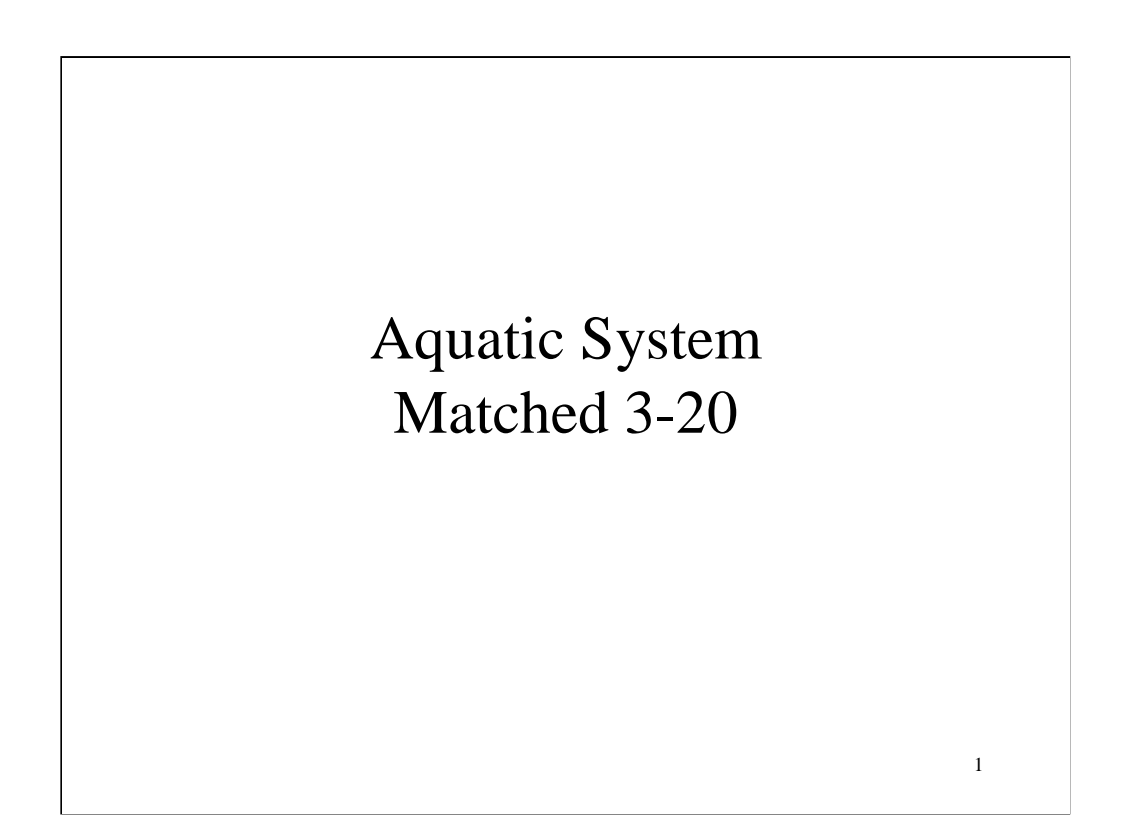

# Intro

- During a recent flight over the Amazon Jungle, a new lake was discovered.
- As a biologist, your job is to explore the Lake: Sun Lake.

2

**Flash**

# How to

• You will have a remotely operated vehicle that will can control as you cruise through the lake. This way you can see what is happening underwater.

3

**FLASH**

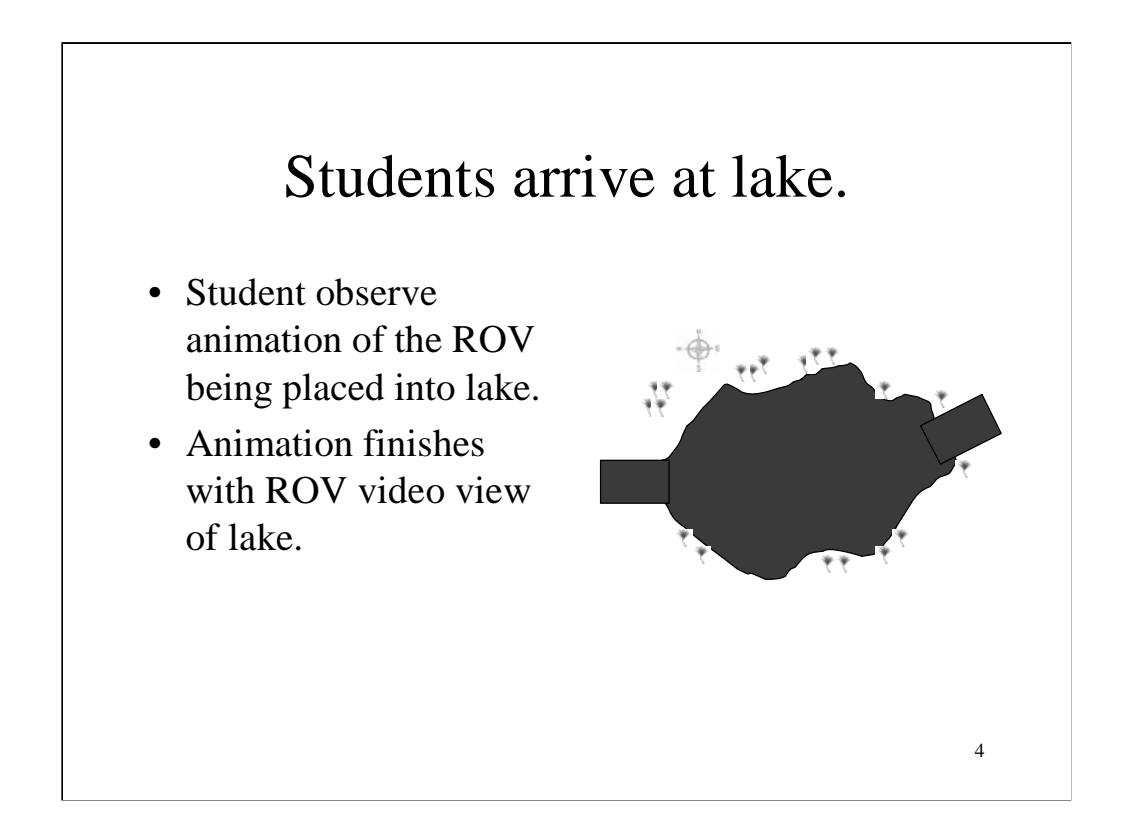

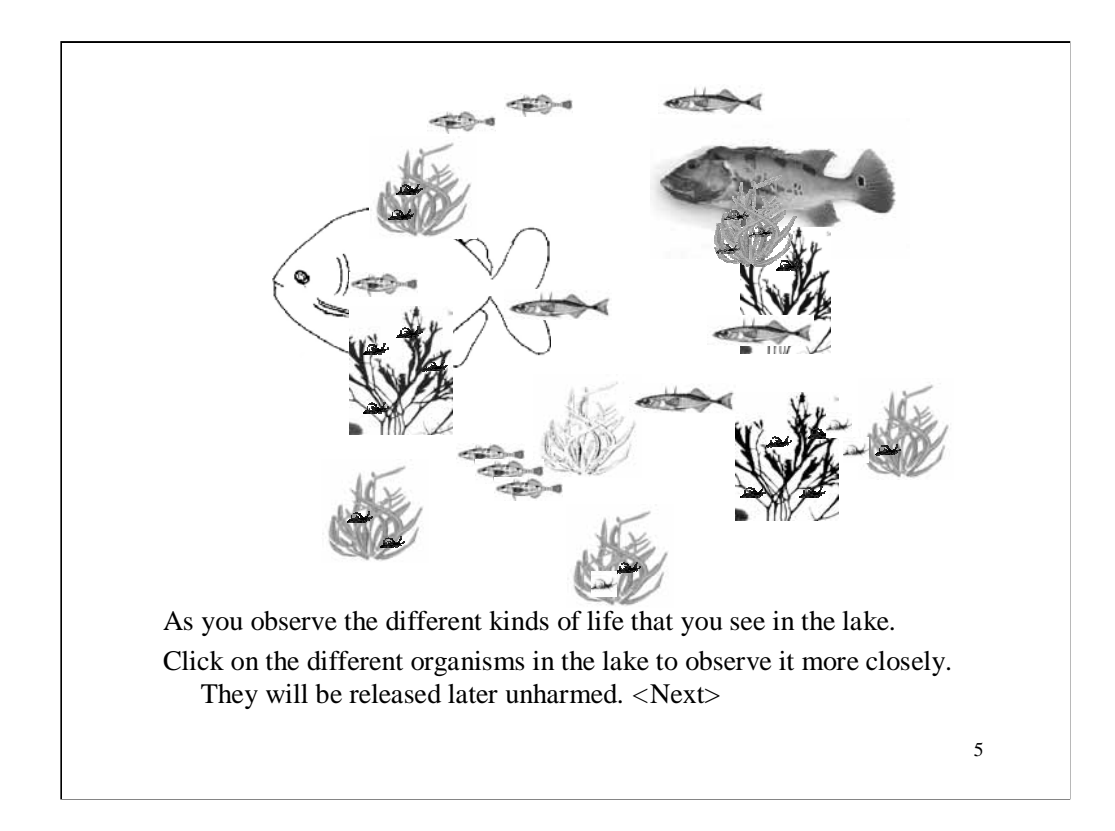

Students click on creatures. When students click on the species in the individual view, then the species is selected and information about the species is provided such mass, cone of vision, name, typical food source, mobility, speed. Time is real time.

ROV does not move but just looks out into the water.

•The organisms in the lake move around eating each other. This represents a small sample of the whole ecosystem that we will see later in Population view. Student will need to observe the organisms and be able to deduce the food chain at this level. It may not be important here to make sure that the organisms are exact proportions—approximations might work here.

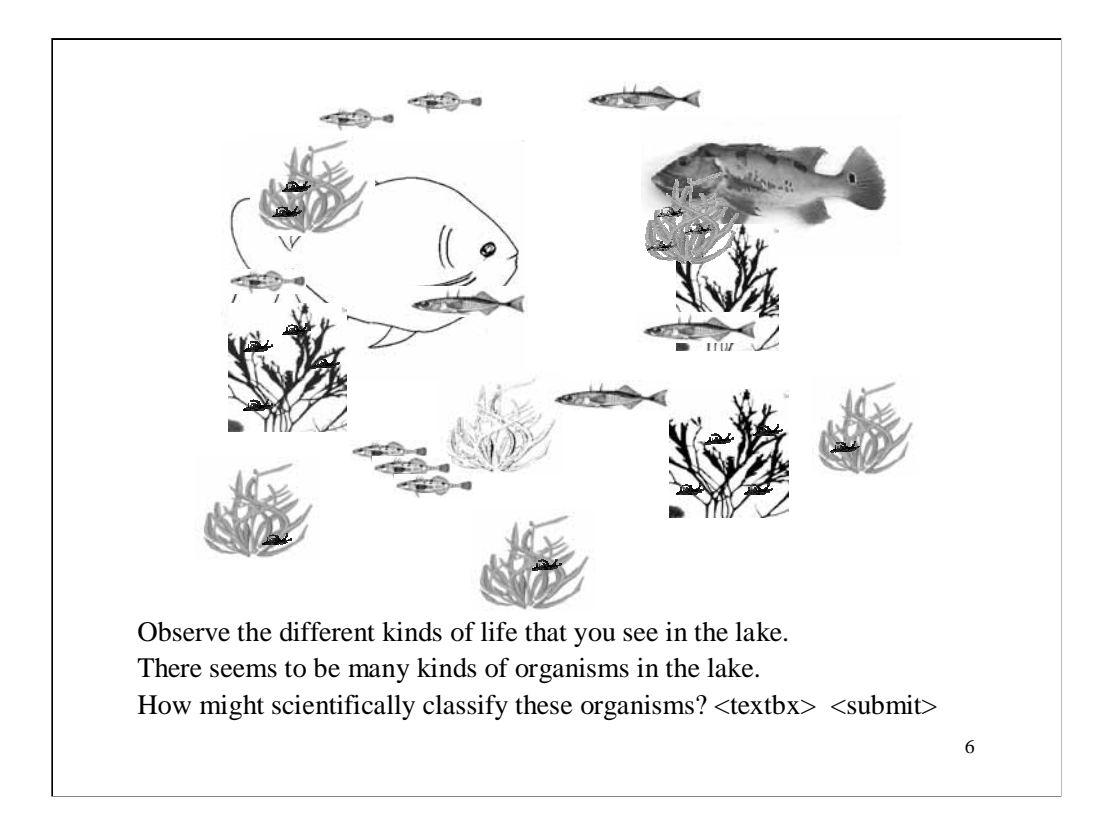

Real Time. This one should be coded for a multiple choice item.

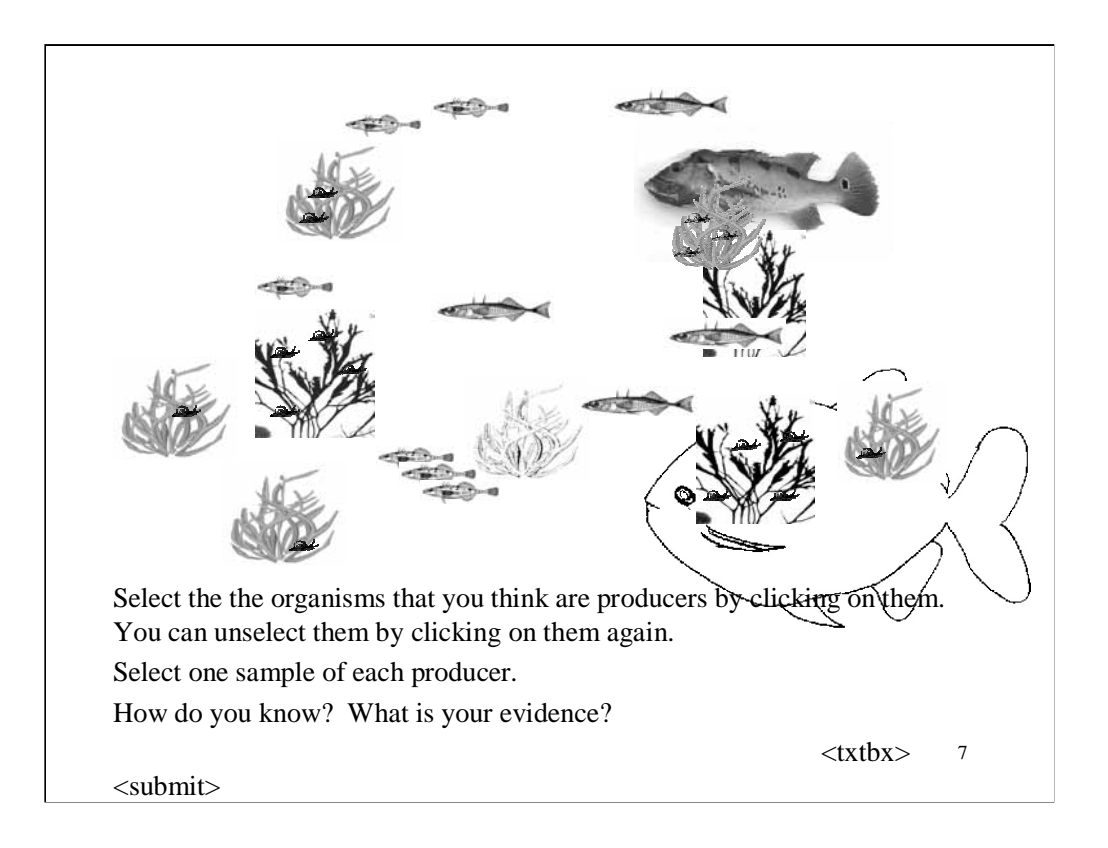

Students place organisms into one of two categories.

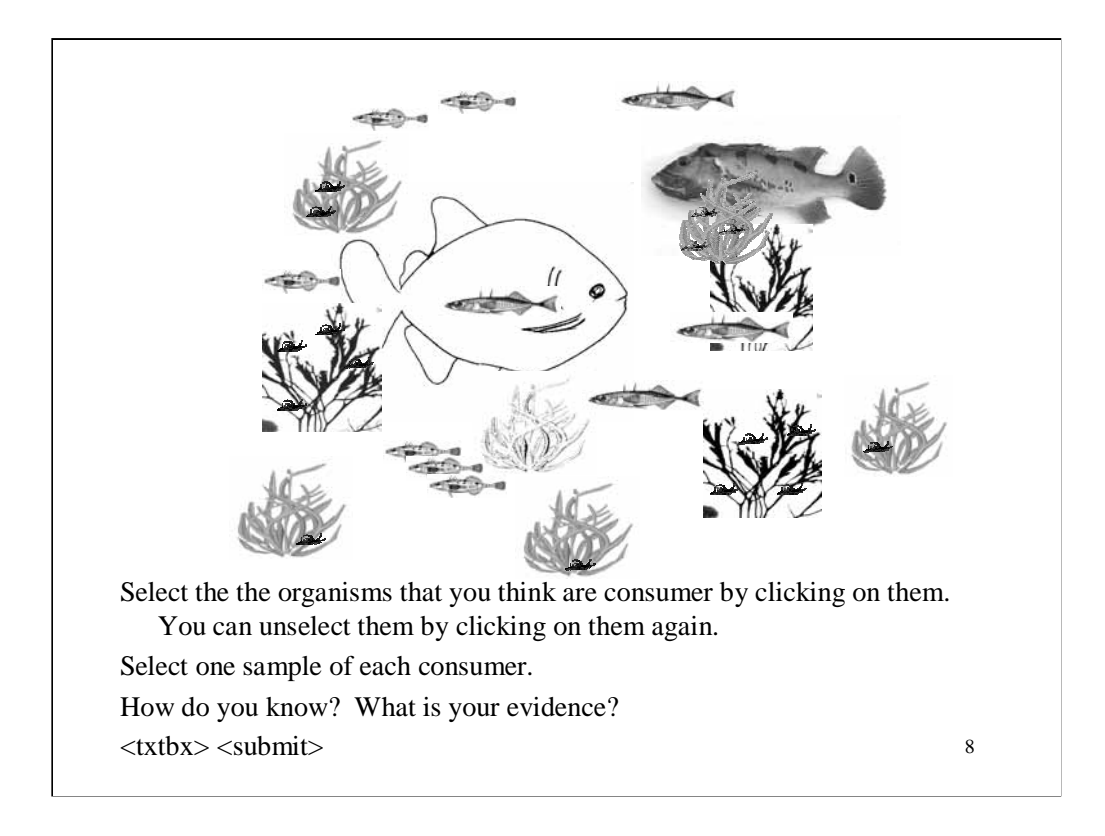

Students place organisms into one of two categories.

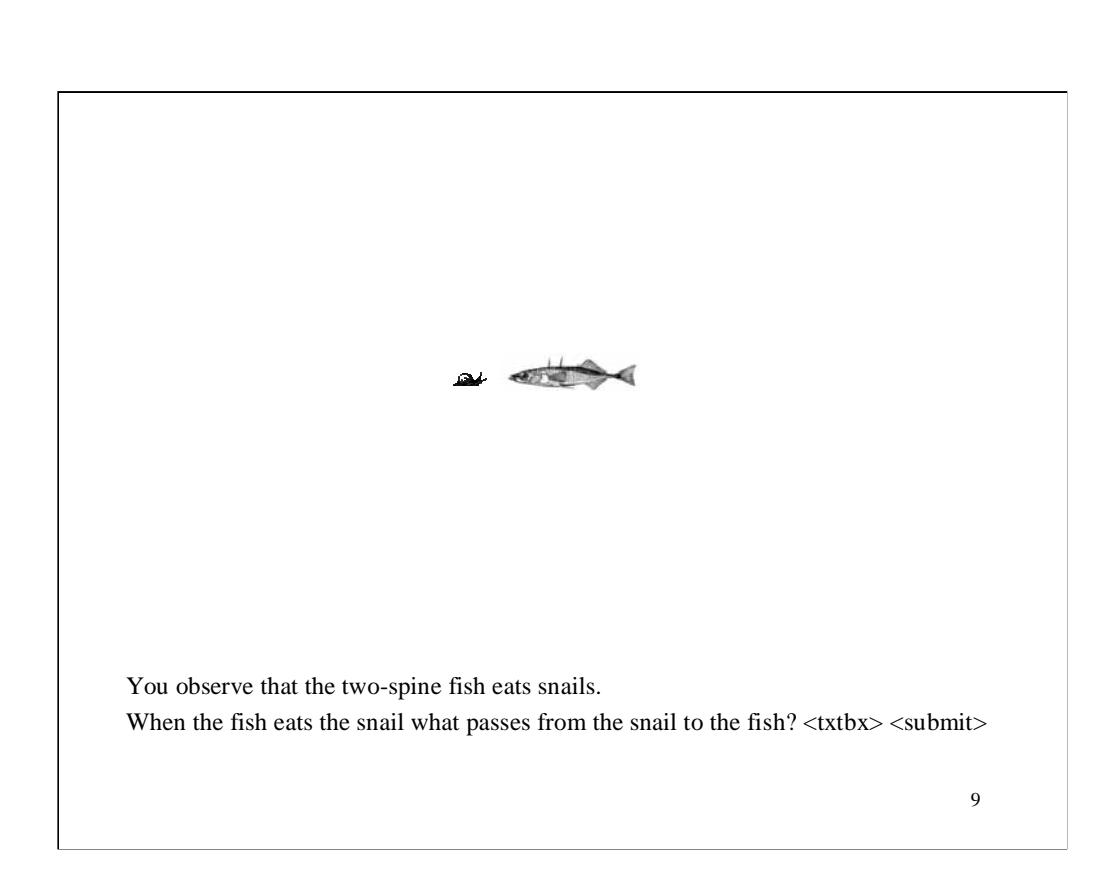

## **Static Picture**

This shot represents static pictures of a snail eating secondary consumer.

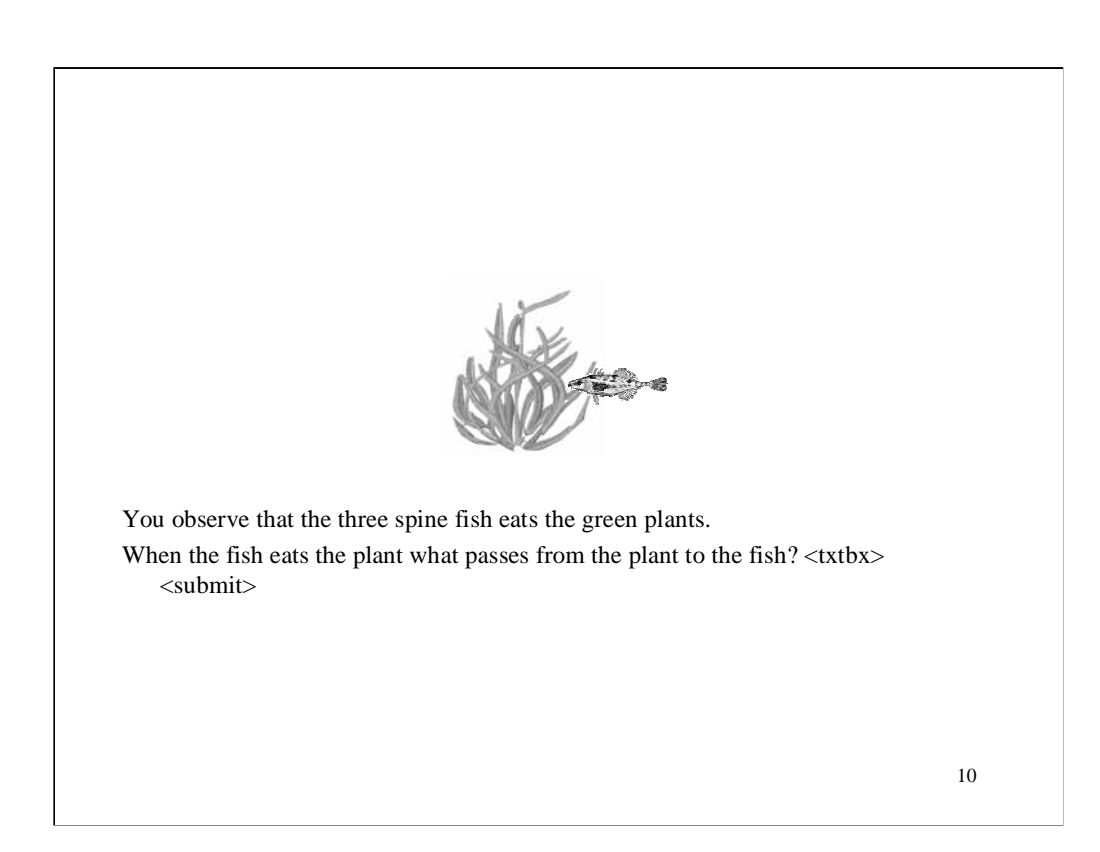

## **Static Shot**

This shot represents a static shot of the three spine fish eating one plant.

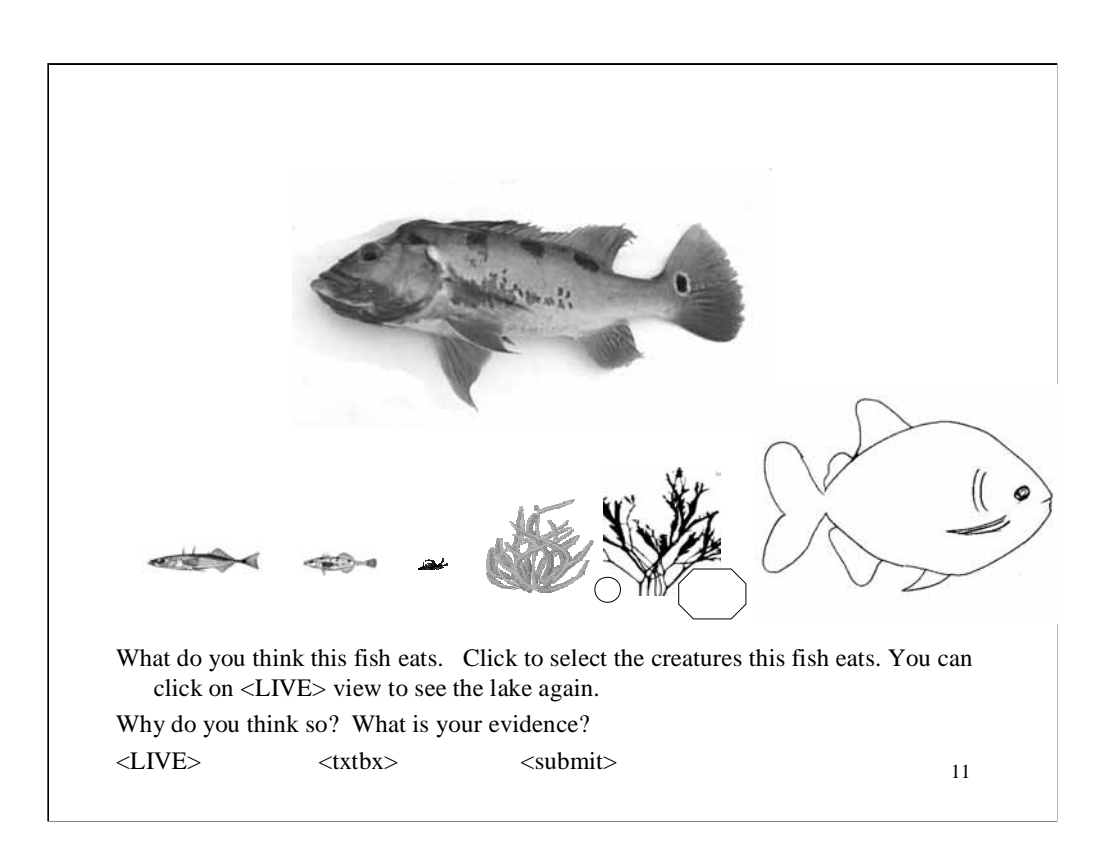

Static shots of organisms.

Clicking LIVE takes you back to the **Flash Animation**

Students can click on an organism and it is selected. When students click on <LIVE> view students see the lake view with animation of the fish swimming around so that they can make observations of the bass eating the little fishes. A link from the lake view back to this slide needs to be in place.

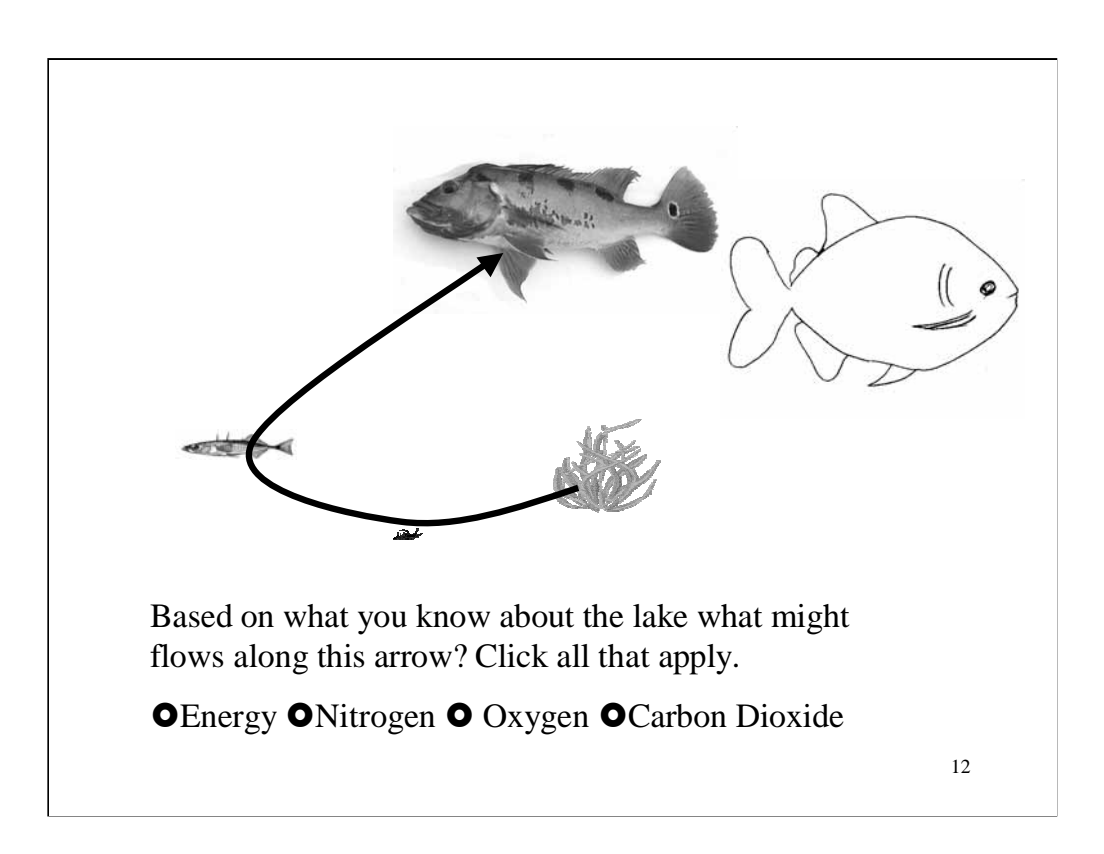

Static Shot

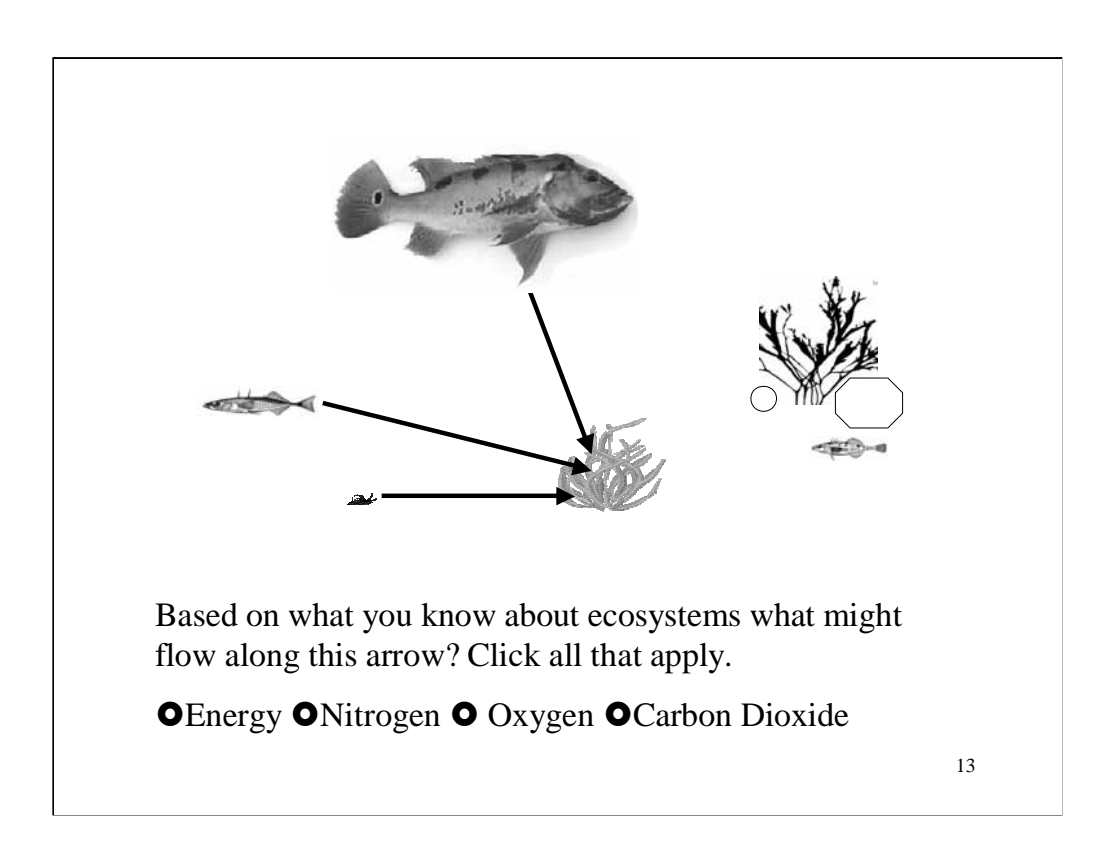

Static Shot

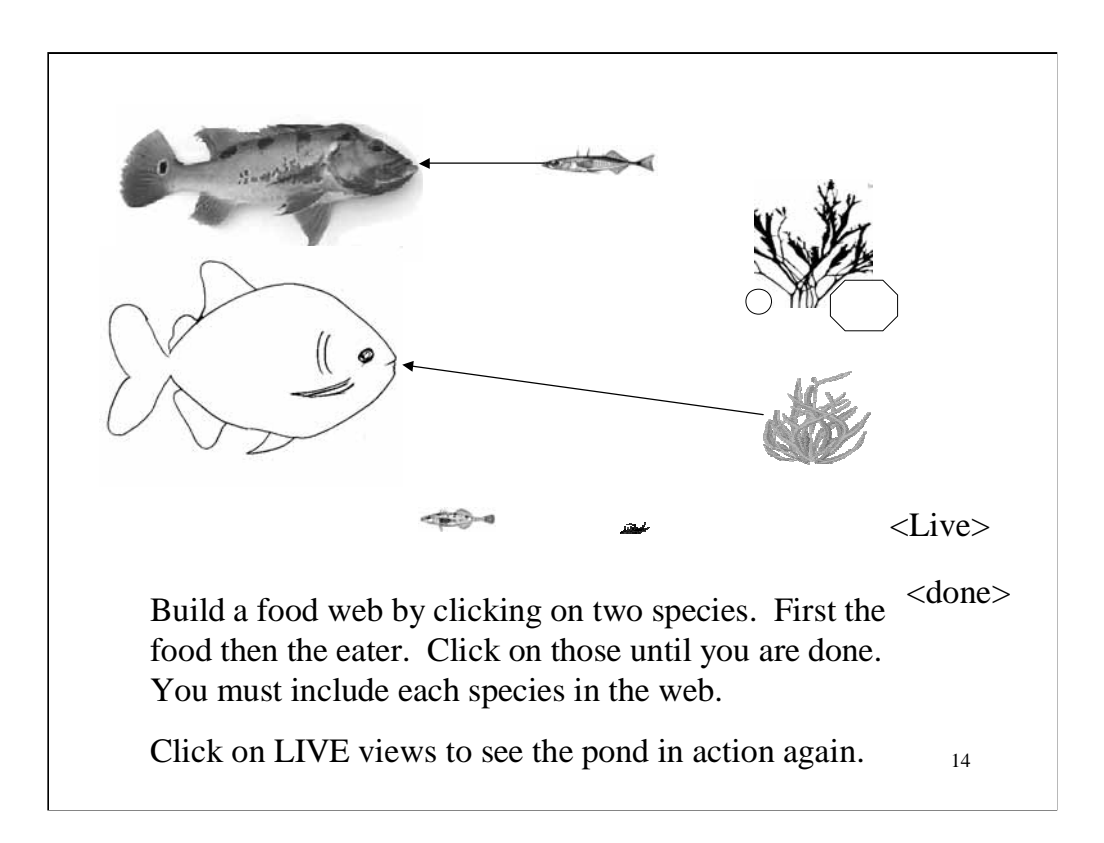

Students can click on these static pictures. After clicking on two species then a arrow is formed from the first species to the second species. When students click on "LIVE" they see the view from the orv, individual view, real time with the fish swimming around.

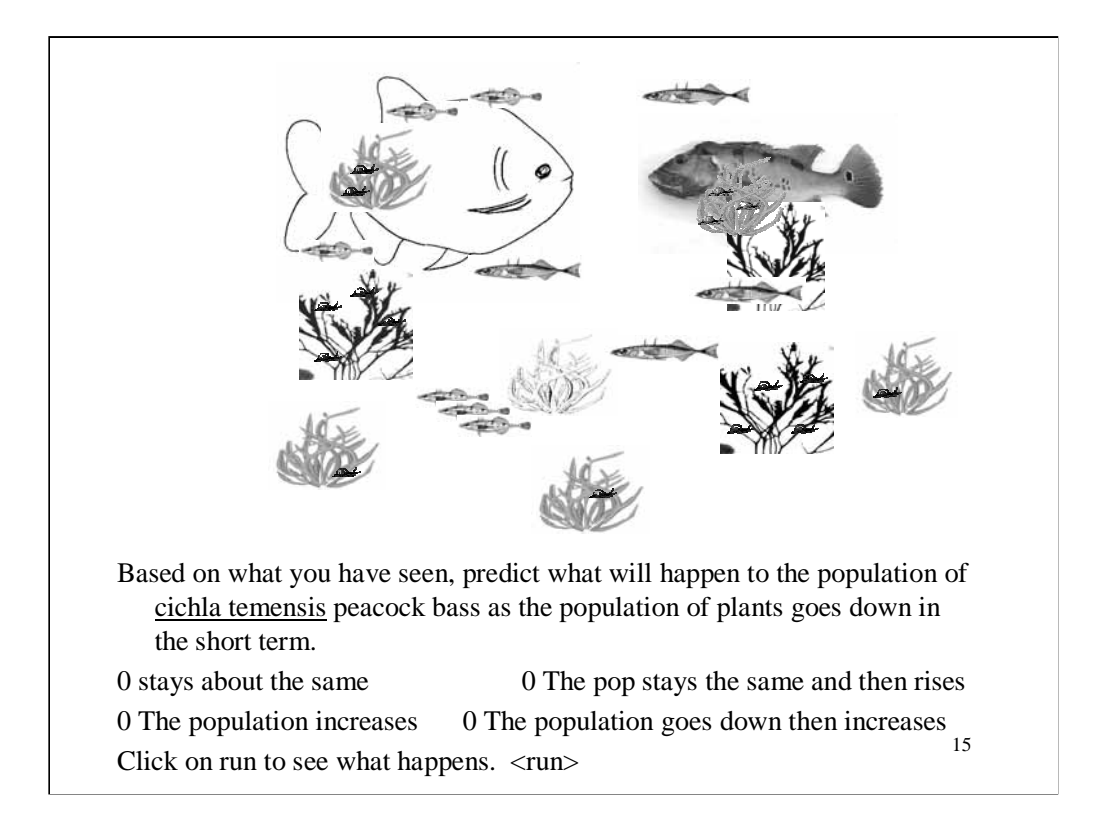

**Flash Animation/ Linked with Simulation**

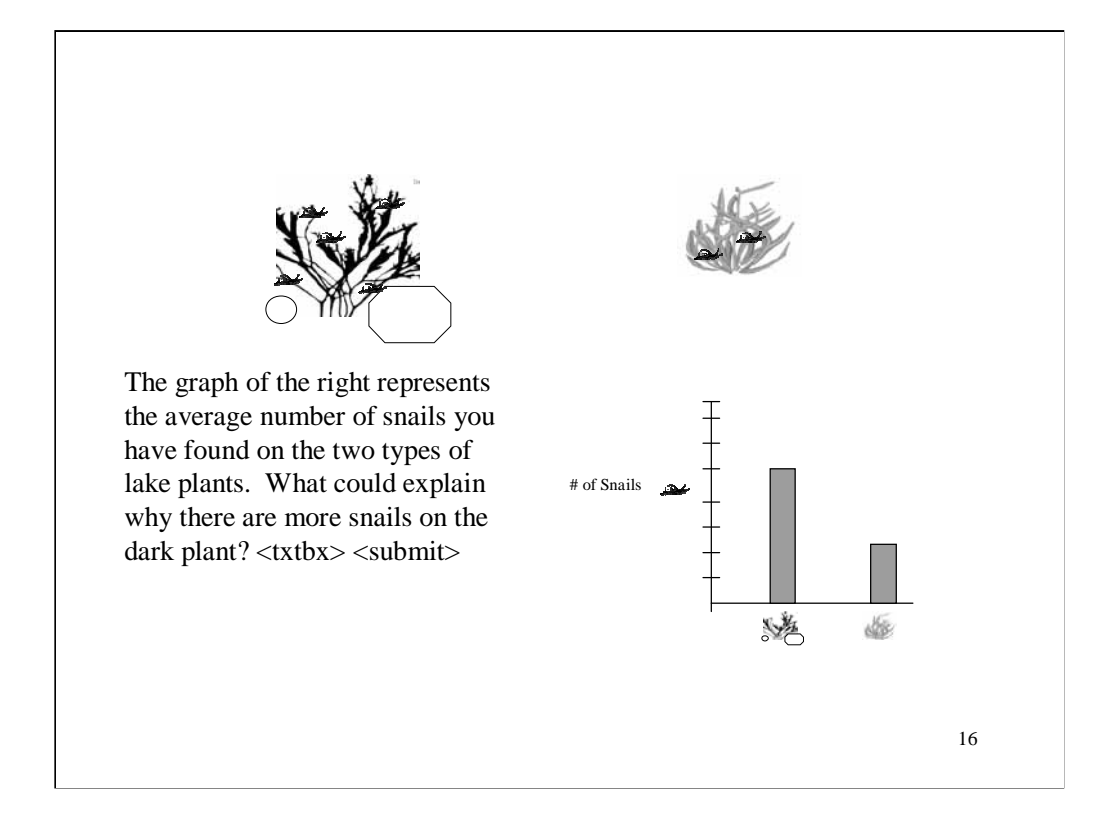

## **Static View**

Some potential responses. *Like it better, easier to hide from predators because it is camouflaged.*

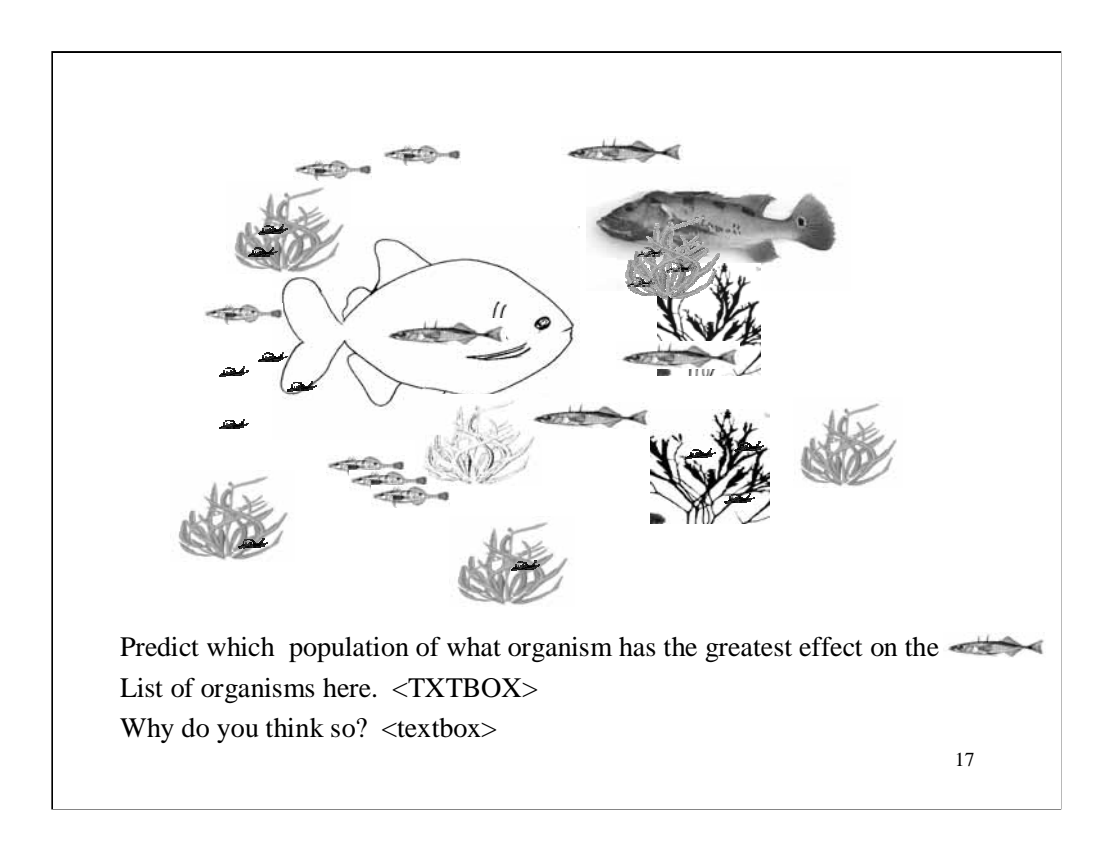

Students place organisms into one of two categories. Live well carries forward

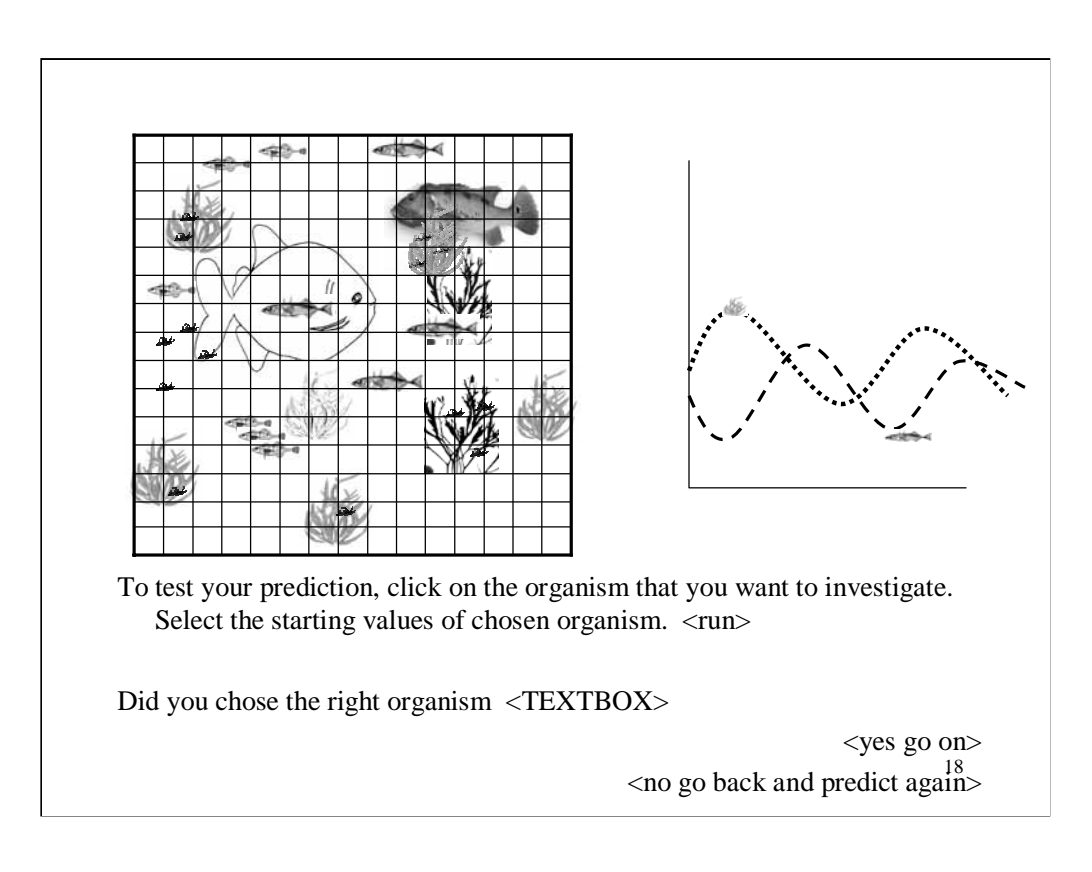

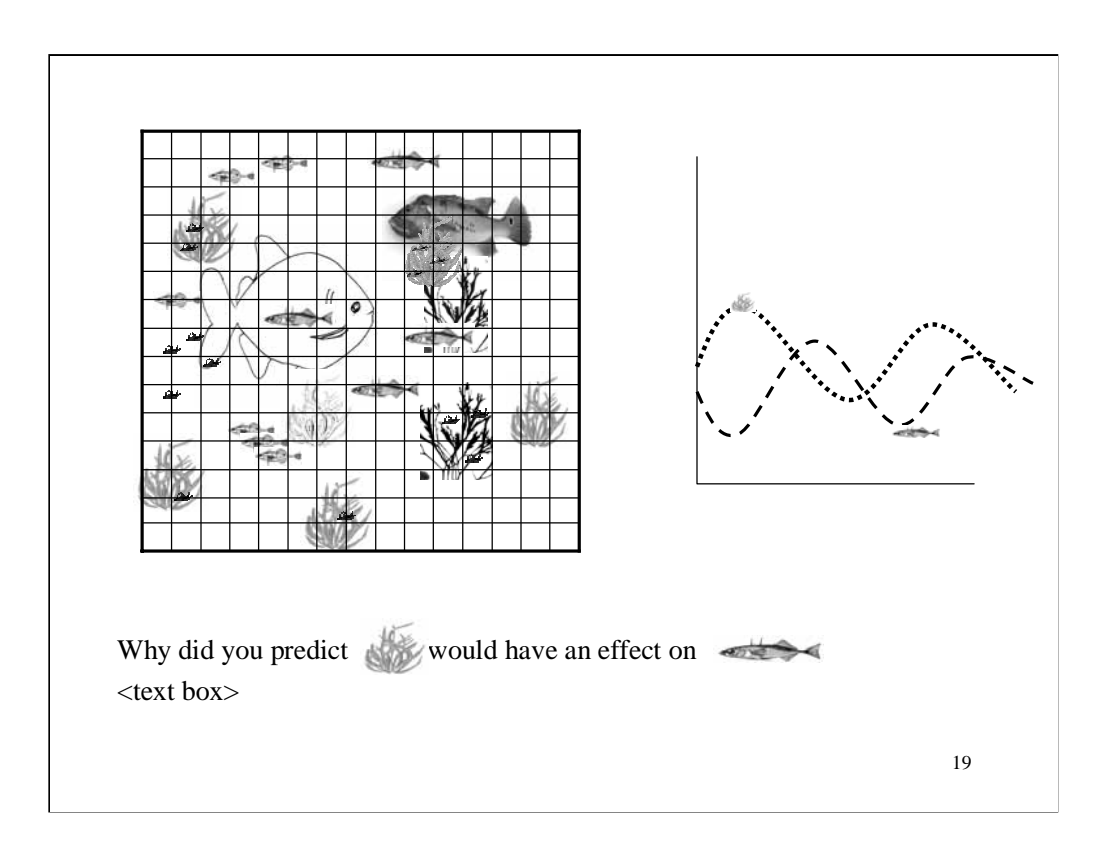

Students' responses will appear in the text. The graph will display the response based on what the student has chosen before.

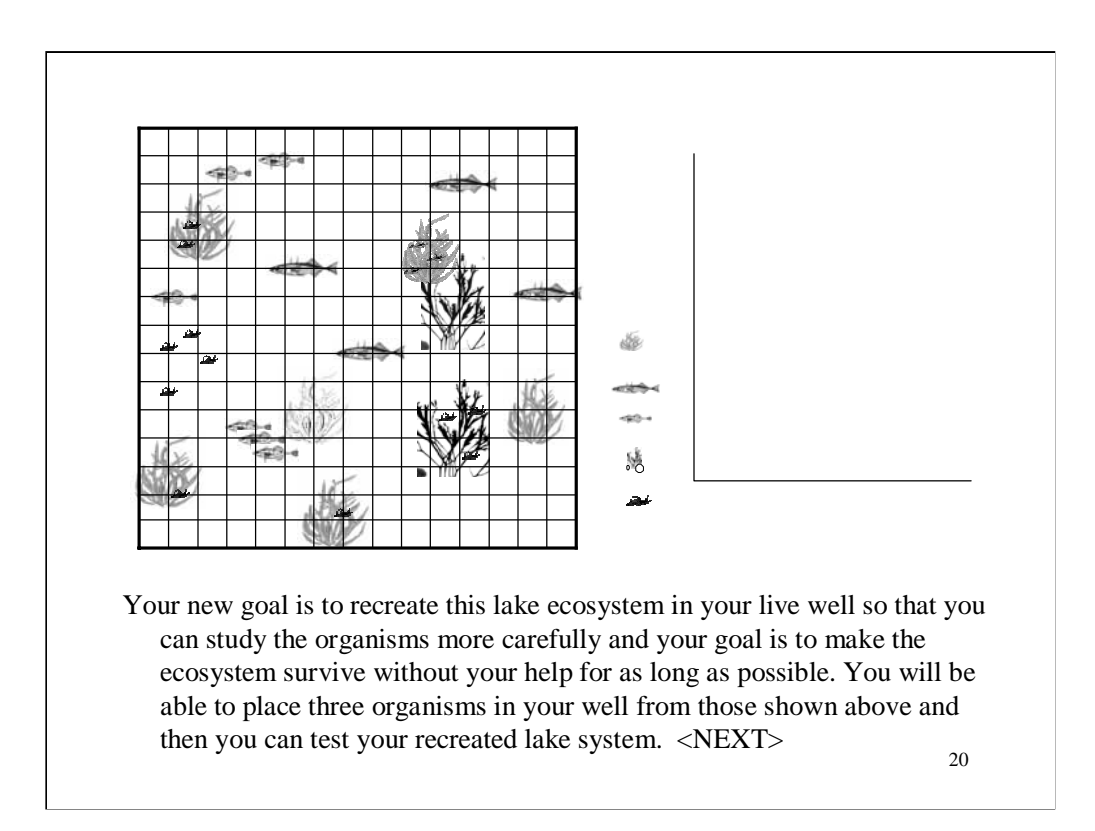

Blank graph.

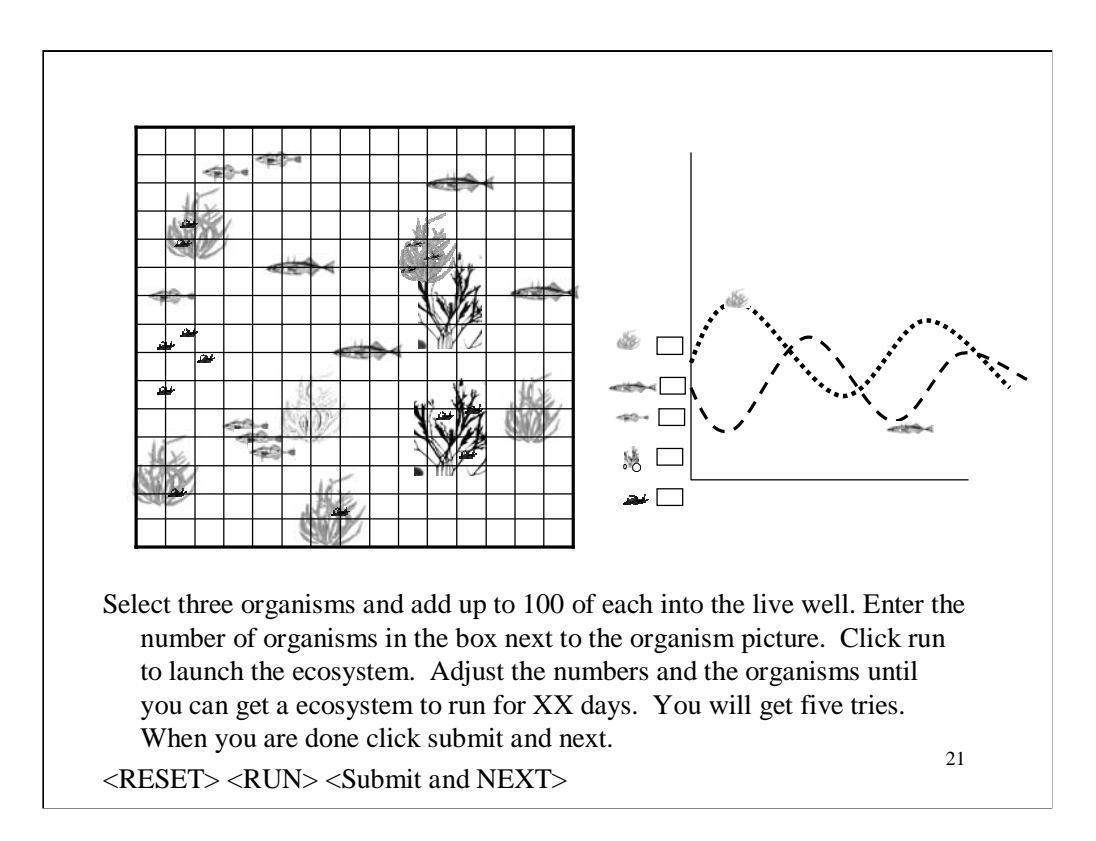

Students will be able to submit the number of organisms to test out in their live well. The population view will show the population view that the student select and the graph will show the number of organisms that the students select. Once the student hit <RUN> then the ecosystem launches for XX days and then stops with the final numbers in place.

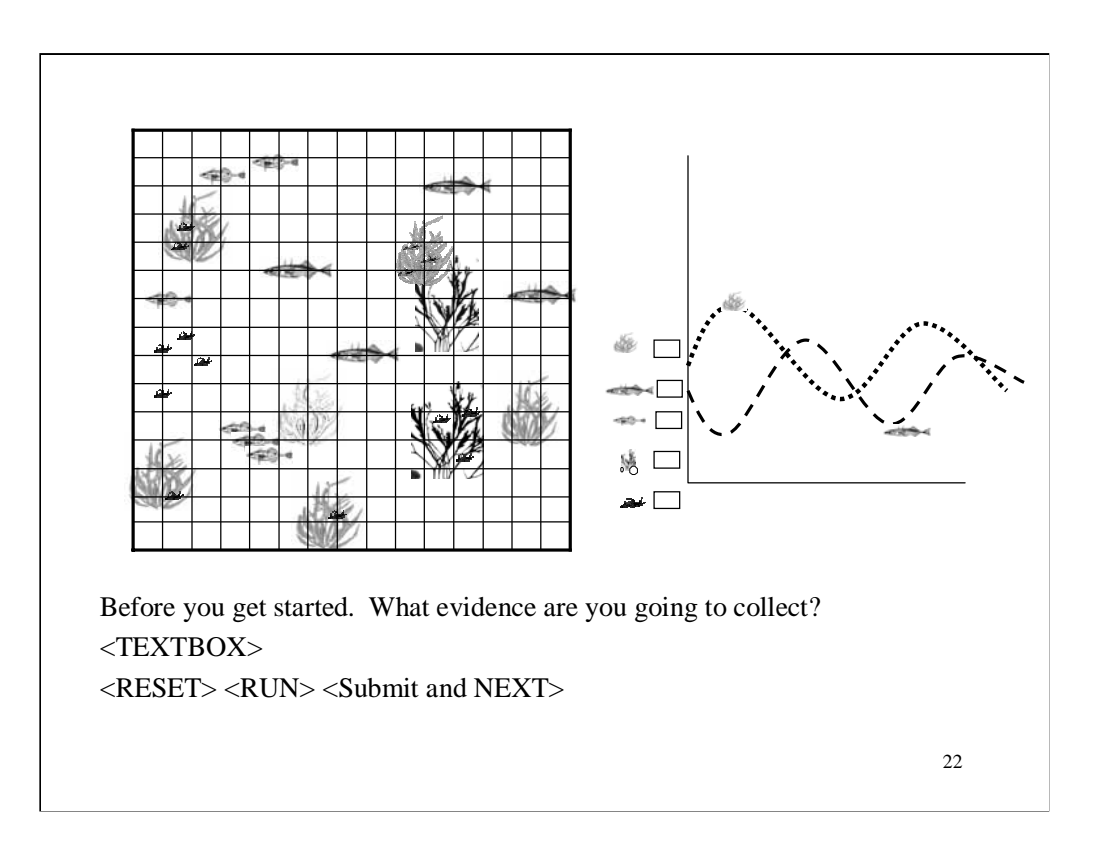

Students will be able to submit the number of organisms to test out in their live well. The population view will show the population view that the student select and the graph will show the number of organisms that the students select. Once the student hit <RUN> then the ecosystem launches for XX days and then stops with the final numbers in place.

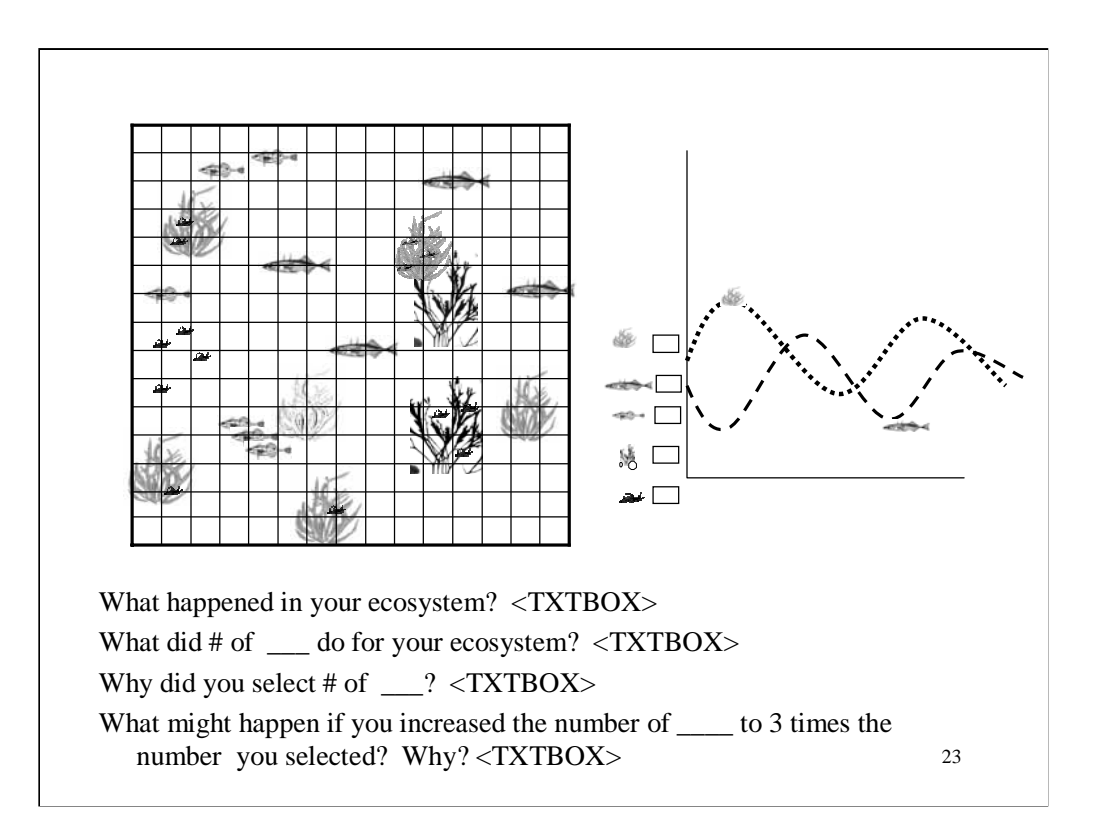

The view is that of the finished run.

The textboxes are large enough for student responses.

Each of the three bottom questions have information about what the student select. Each question focuses on a different species.